## 【VF66PCTool 更新履歴】

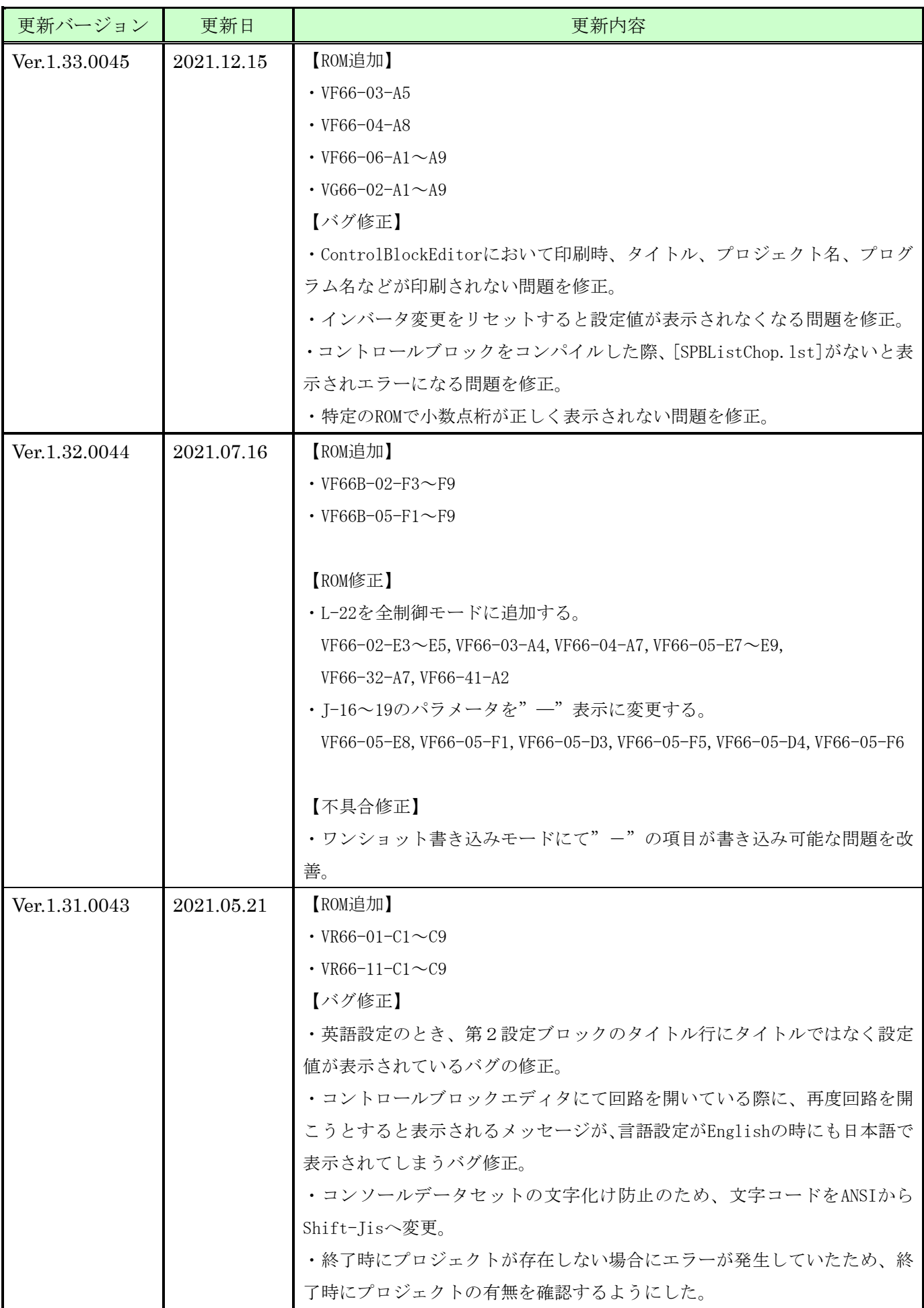

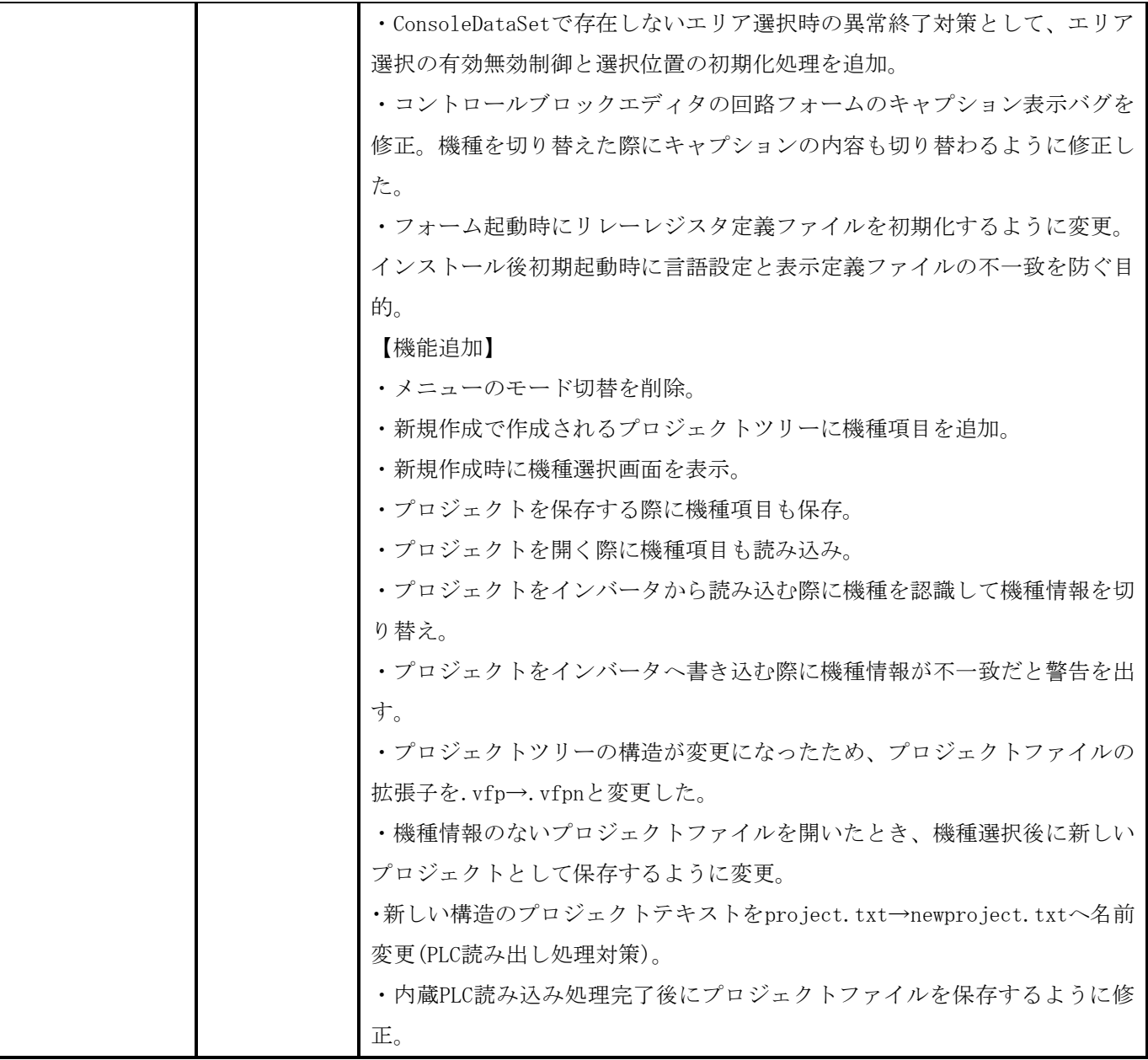